### Whoops! Where did my architecture go?

Architecture management for Java applications

Oliver Gierke

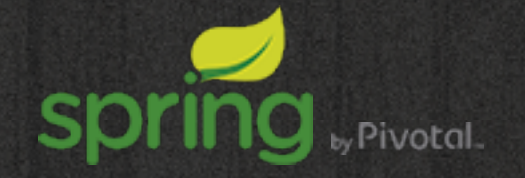

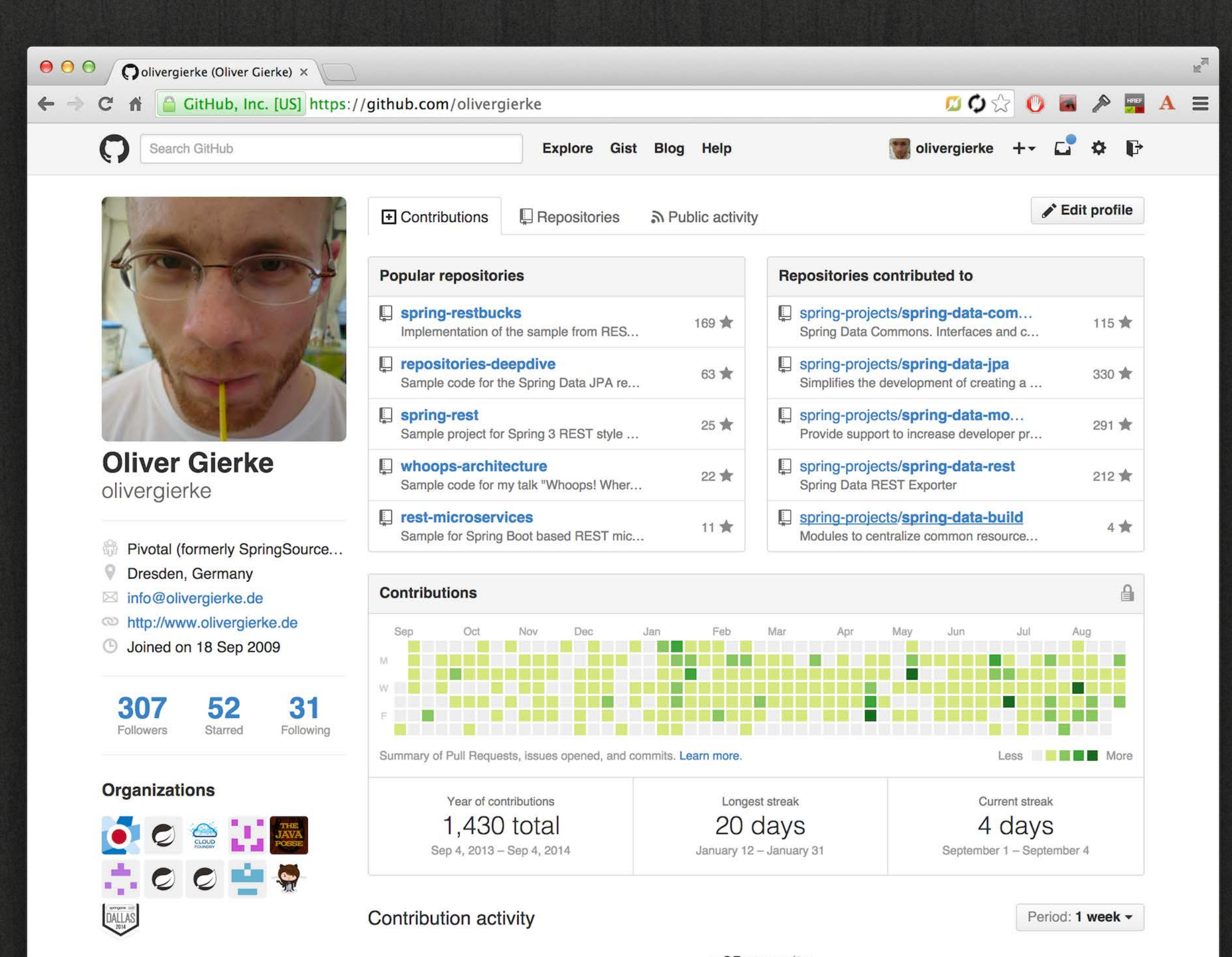

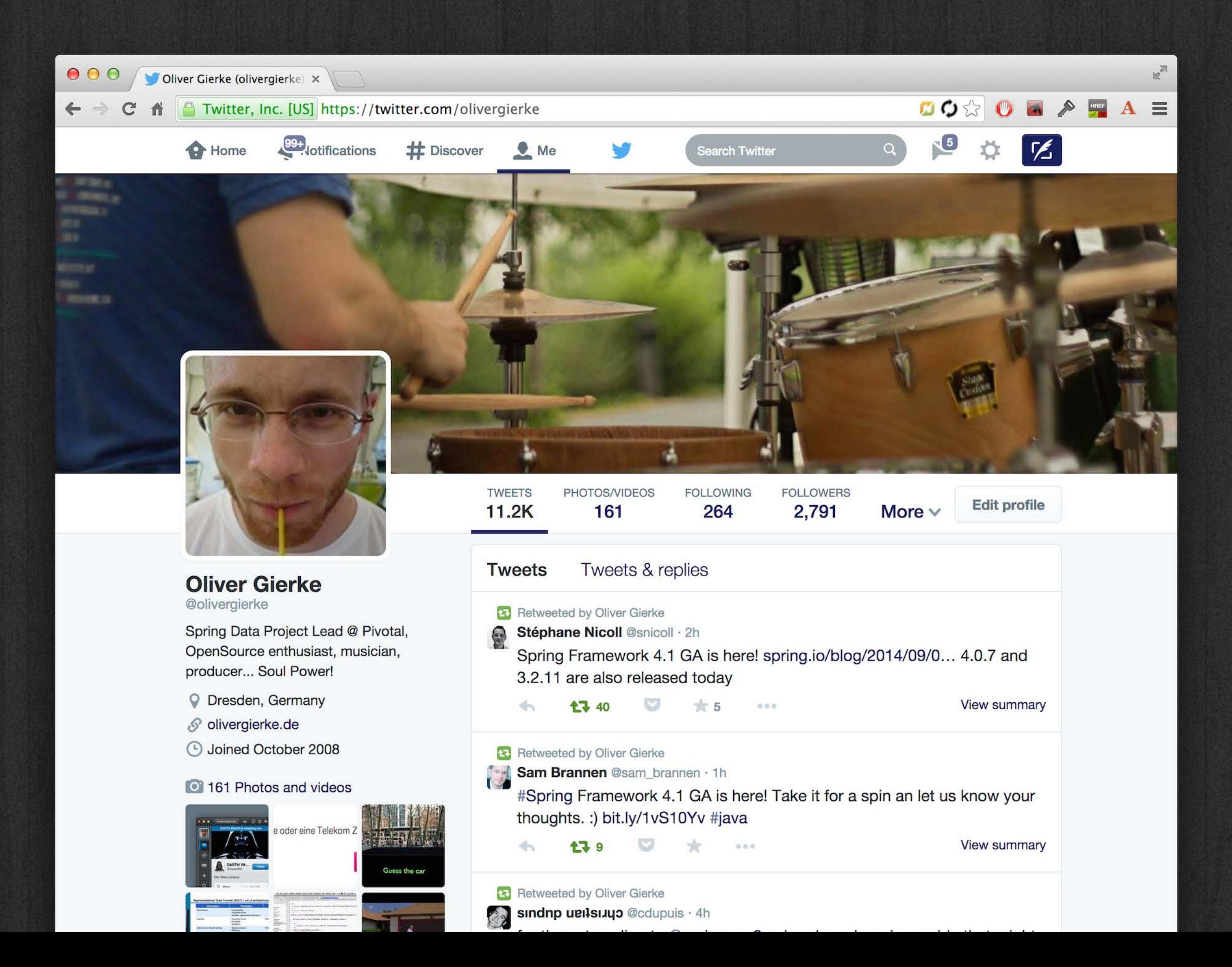

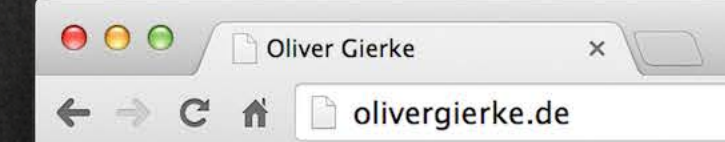

**Oliver Gierke** Archive About Tags

#### Why field injection is evil

22 November 2013 - Permalink

I'm quite frequently getting pulled into discussions on Twitter about the different flavors of Dependency Injection. Also, I've repeatedly expressed my distaste for field injection but as Twitter is not the right communication channel to give an in-depth rational about my opinion. So here we go.

... continue reading.

 $\mathbb{R}^{\overline{\mathbb{N}}}$ 

Fort me on Cittlets

#### 666 - Hell not found

20 September 2013 - Permalink

Yesterday evening, a few tweets made it into my Tweetbot column listening to tweets related to Spring Data. The one raising my attention was pointing to a blog post creatively entitled "Spring Data MongoDB - A Mismatch Made In Hell". As the title already suggests, it contains a rather rigid critique of the features and design approaches we chose for the MongoDB module in the Spring Data project. The post has a very harsh tone and is equipped with a whole bunch of either deep misconceptions or deliberate refusal to see facts, which I found quite surprising. Let me go through it bit by bit and clear the dust it created.

... continue reading.

#### Jürgenized

14 March 2013 - Permalink

Jürgenization | noun | jərgenajzefən

The process of turning code to solve a problem at hand that might look sufficient at the first glance into rock solid, quality assured, perfectly documented and extensible code. This process might consist of a complete rewrite of the code that originally made it into the

Background 5 years of consulting Lots of code reviews Eoin Woods' talk on InfoQ Lot of input from fellows

"If you think architecture is expensive, try no architecture.

## Macro VS. Micro Architecture

## Macro VS. Micro Architecture

#### Orders

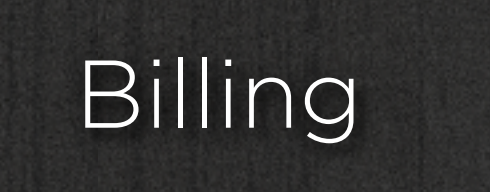

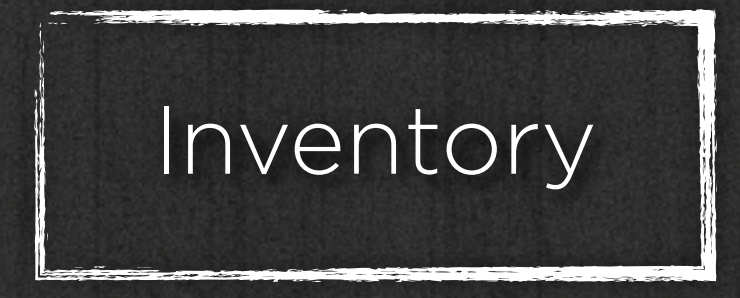

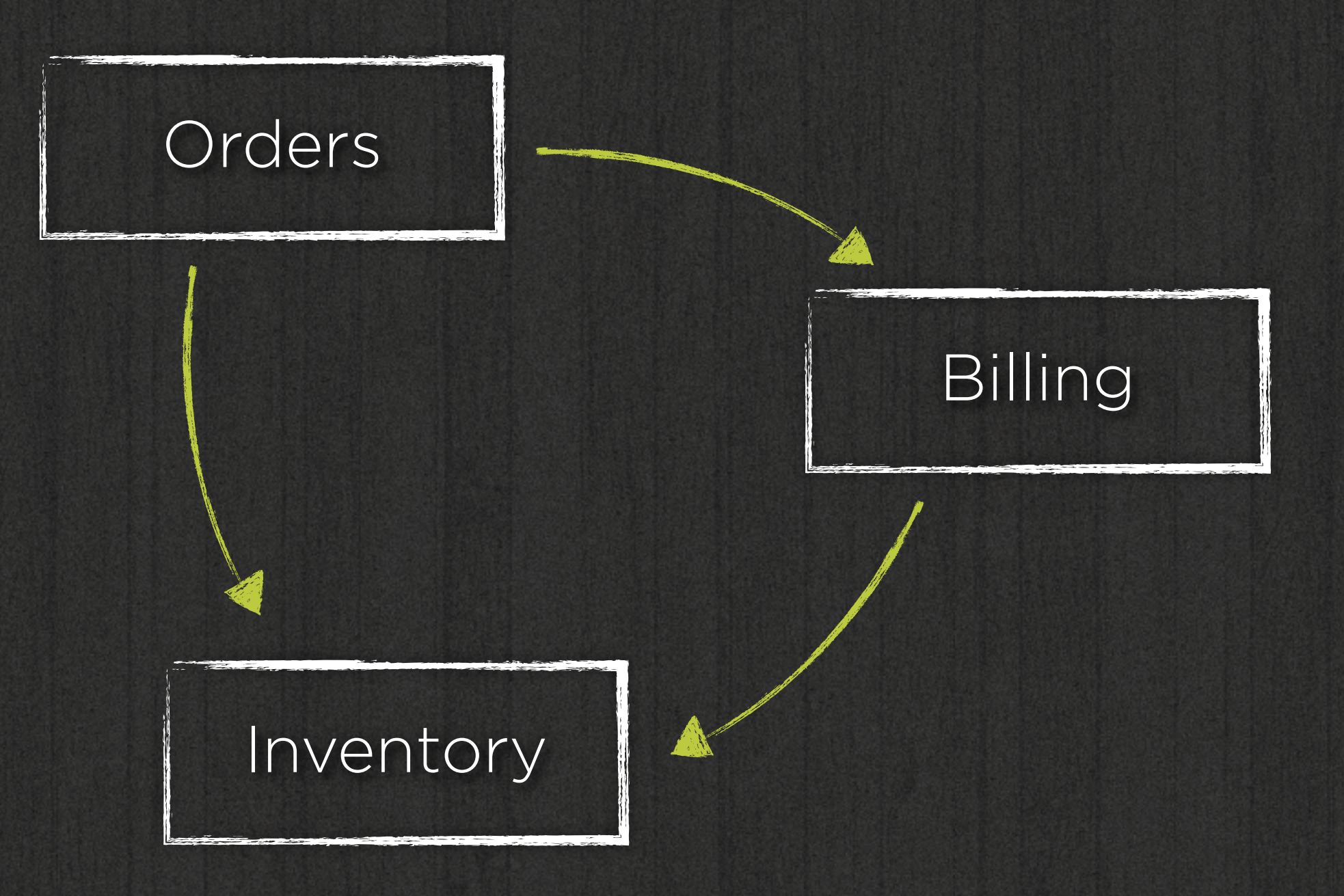

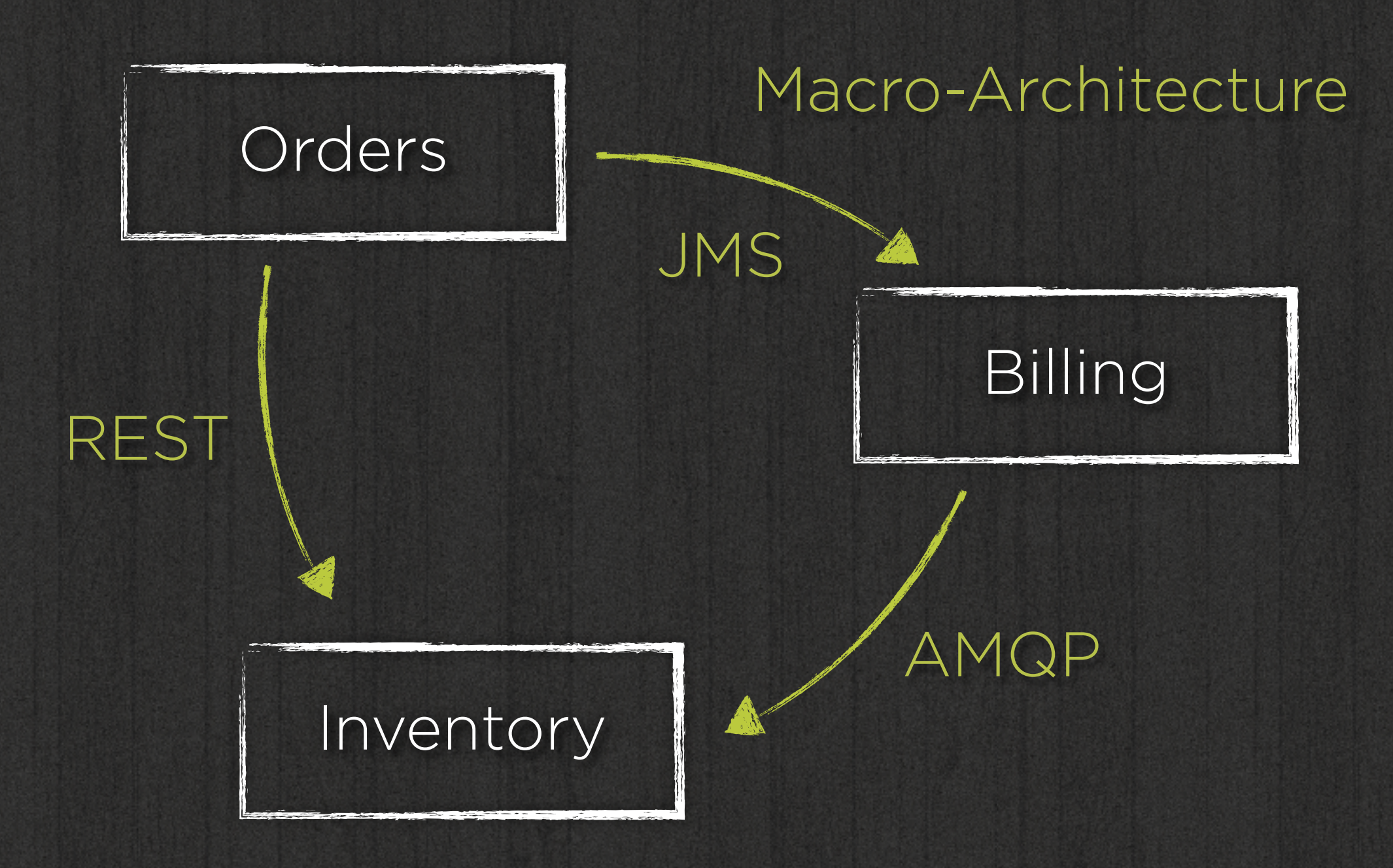

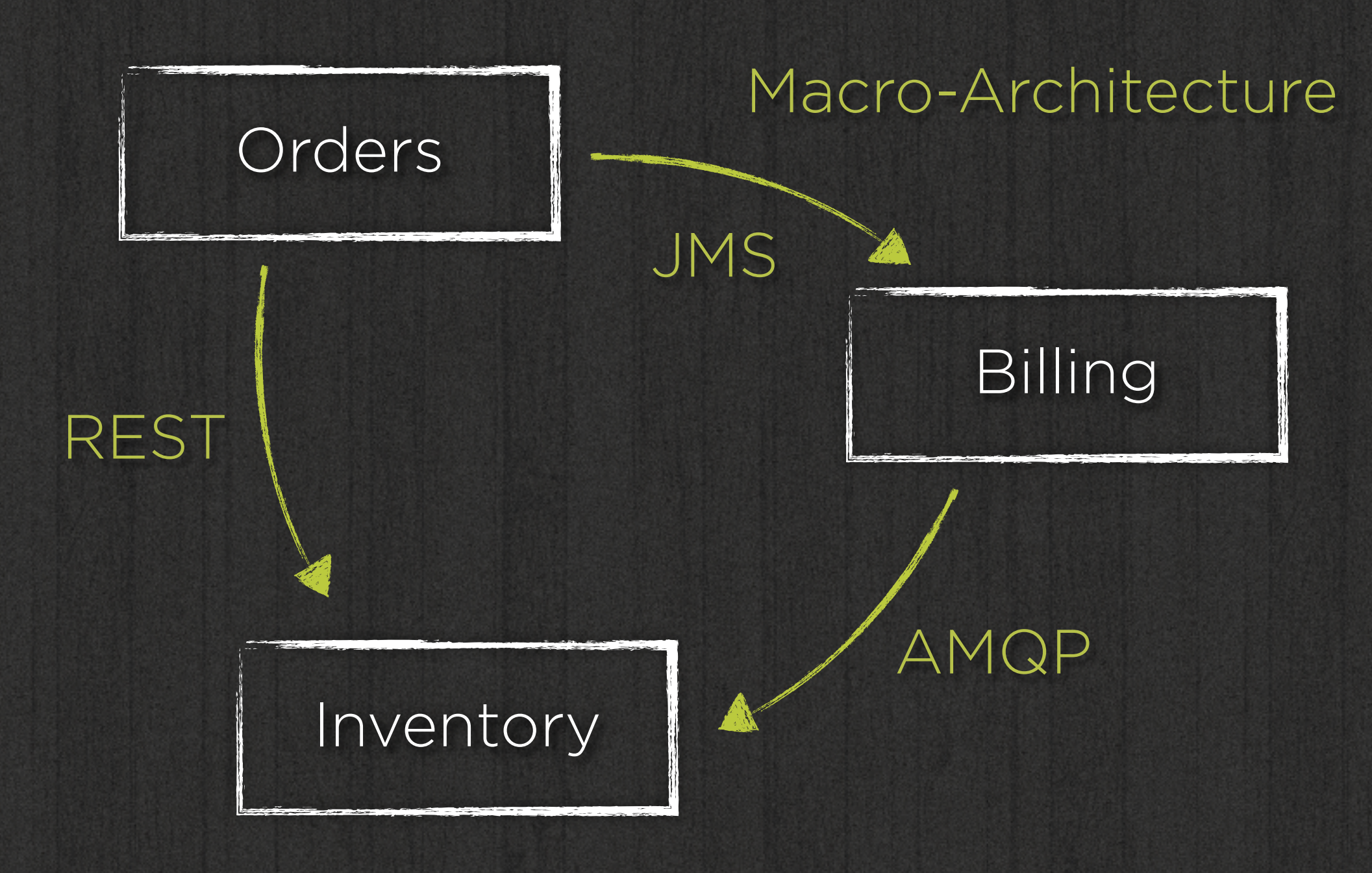

Micro-Architecture

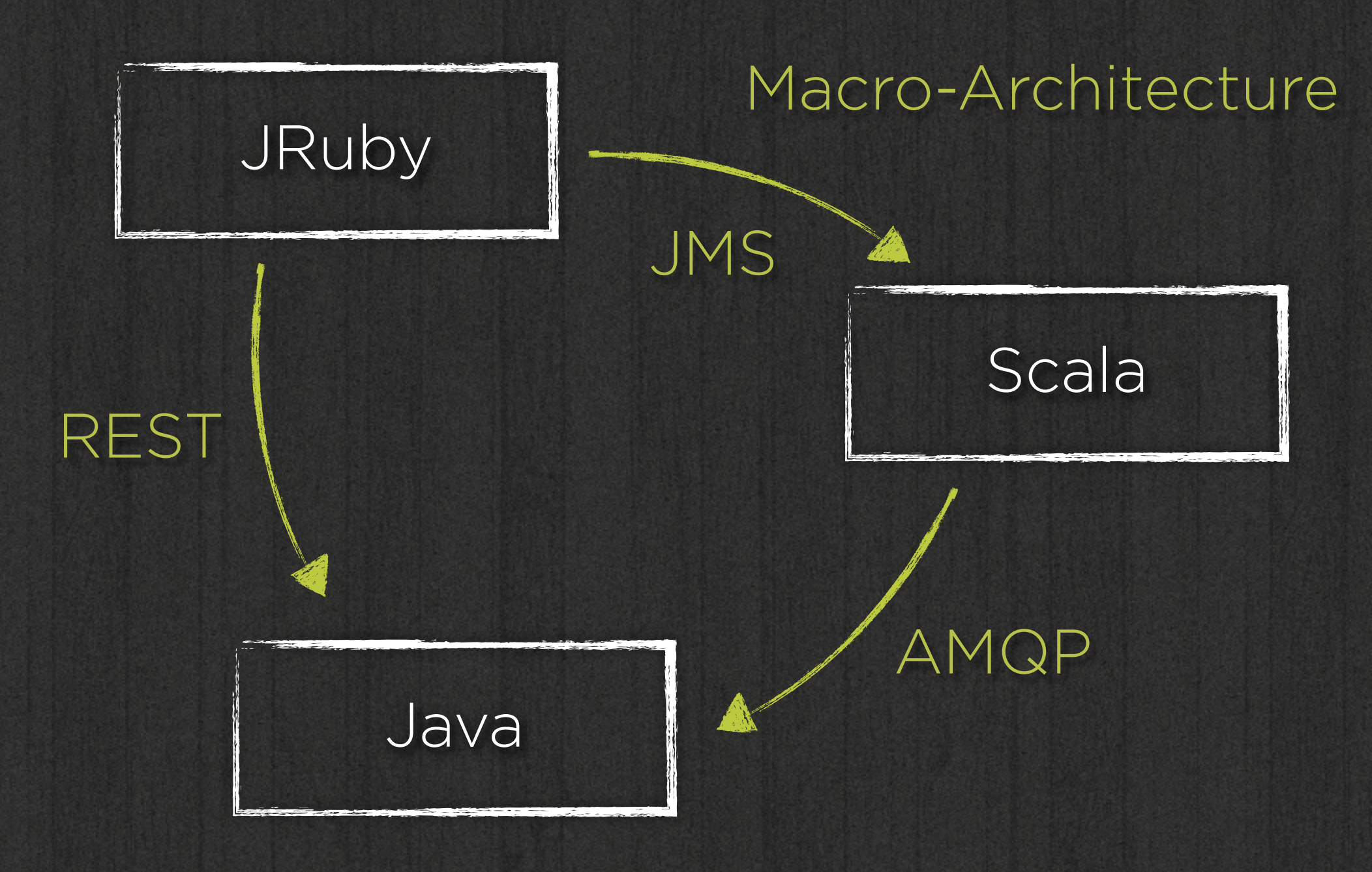

Micro-Architecture

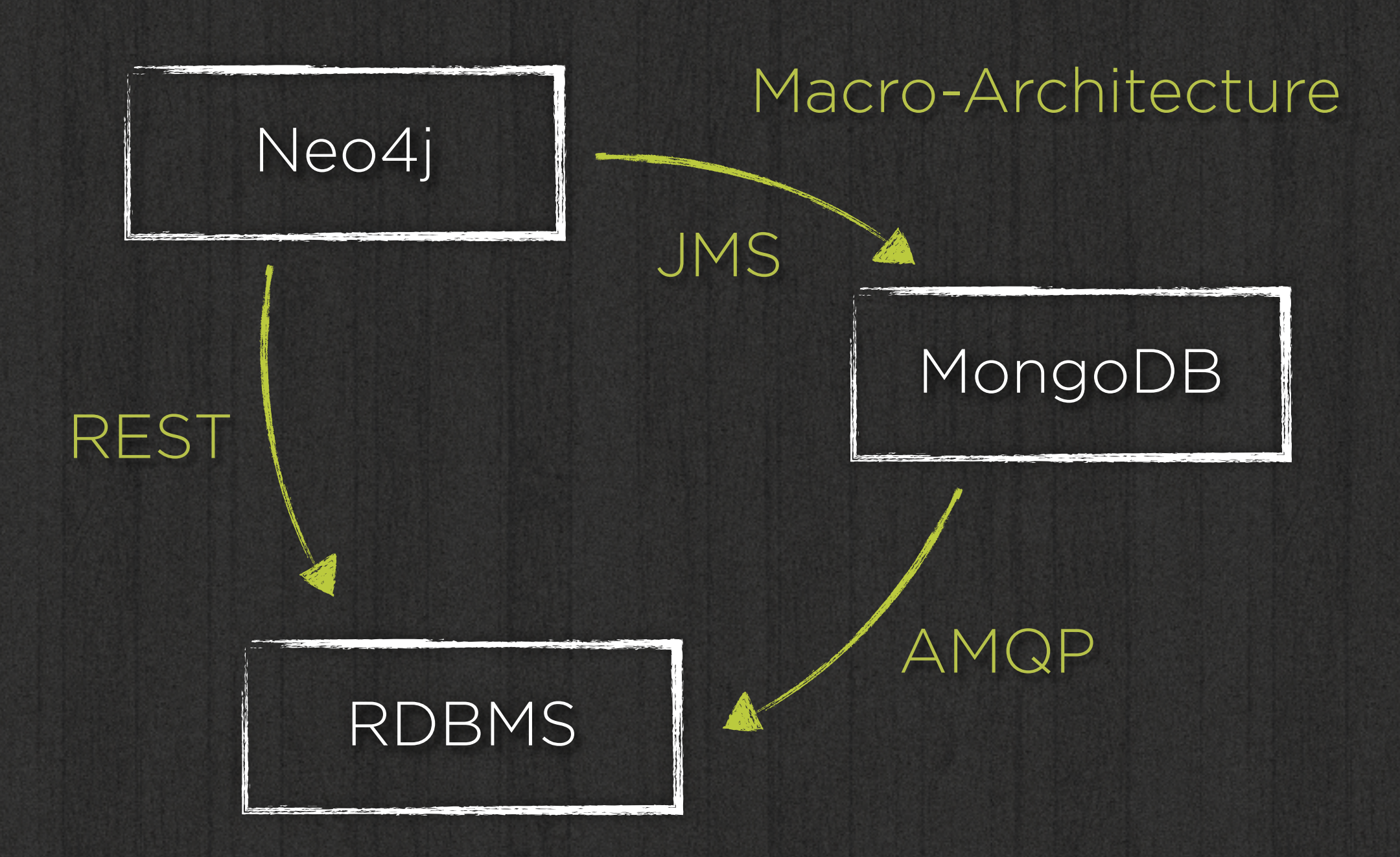

Micro-Architecture

from Stefan Tilkov - Breaking the Monolith

Roadmap Divide and conquer Of layers and slices A plain Java based approach

### Architecture 101

### Know your dependencies

## Explicit / Visible dependencies

Granularity Modules Layers Vertical slices Subsystems

### Granularity Java ARchive Package Class

# Divide and conquer

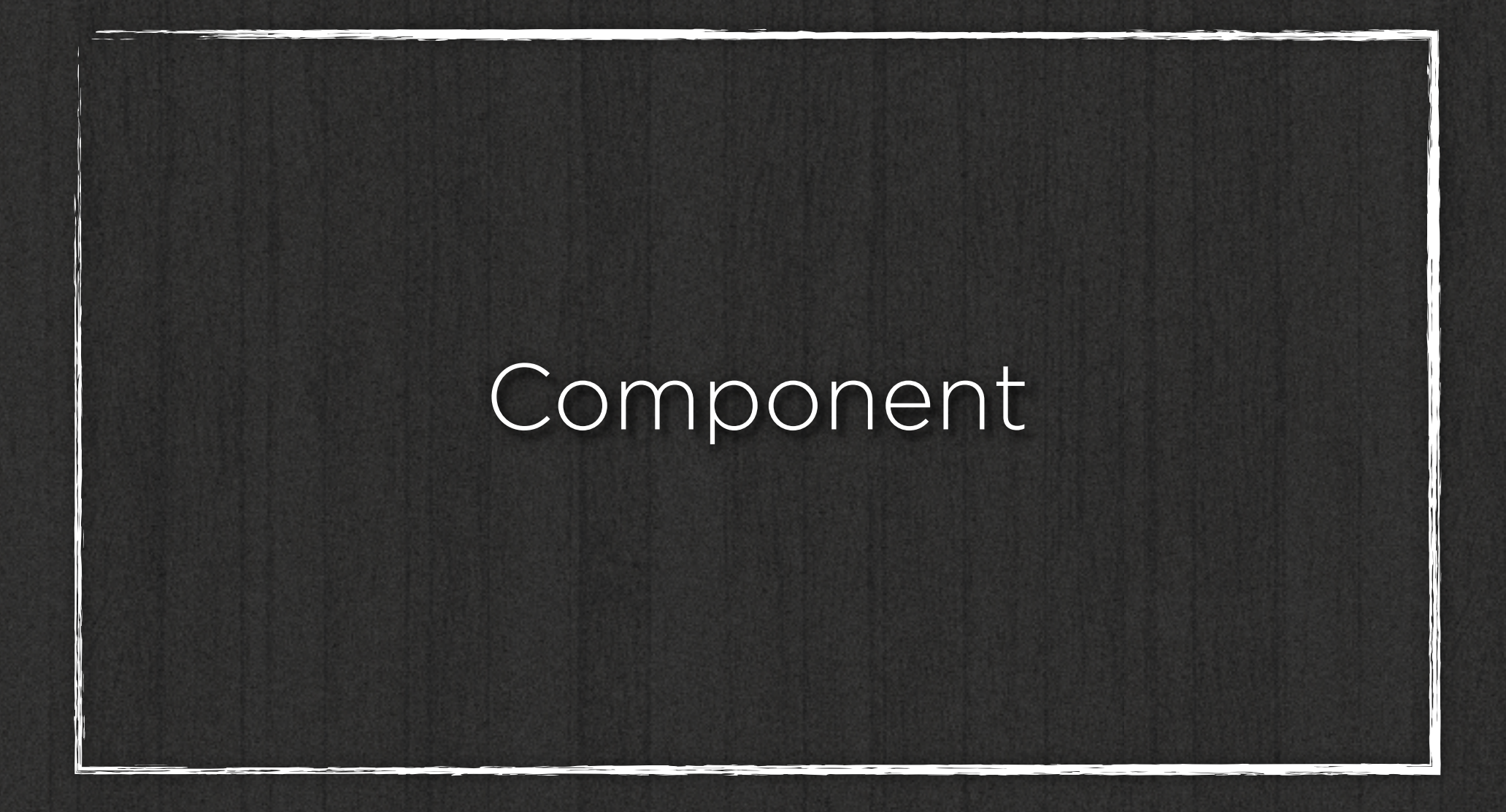

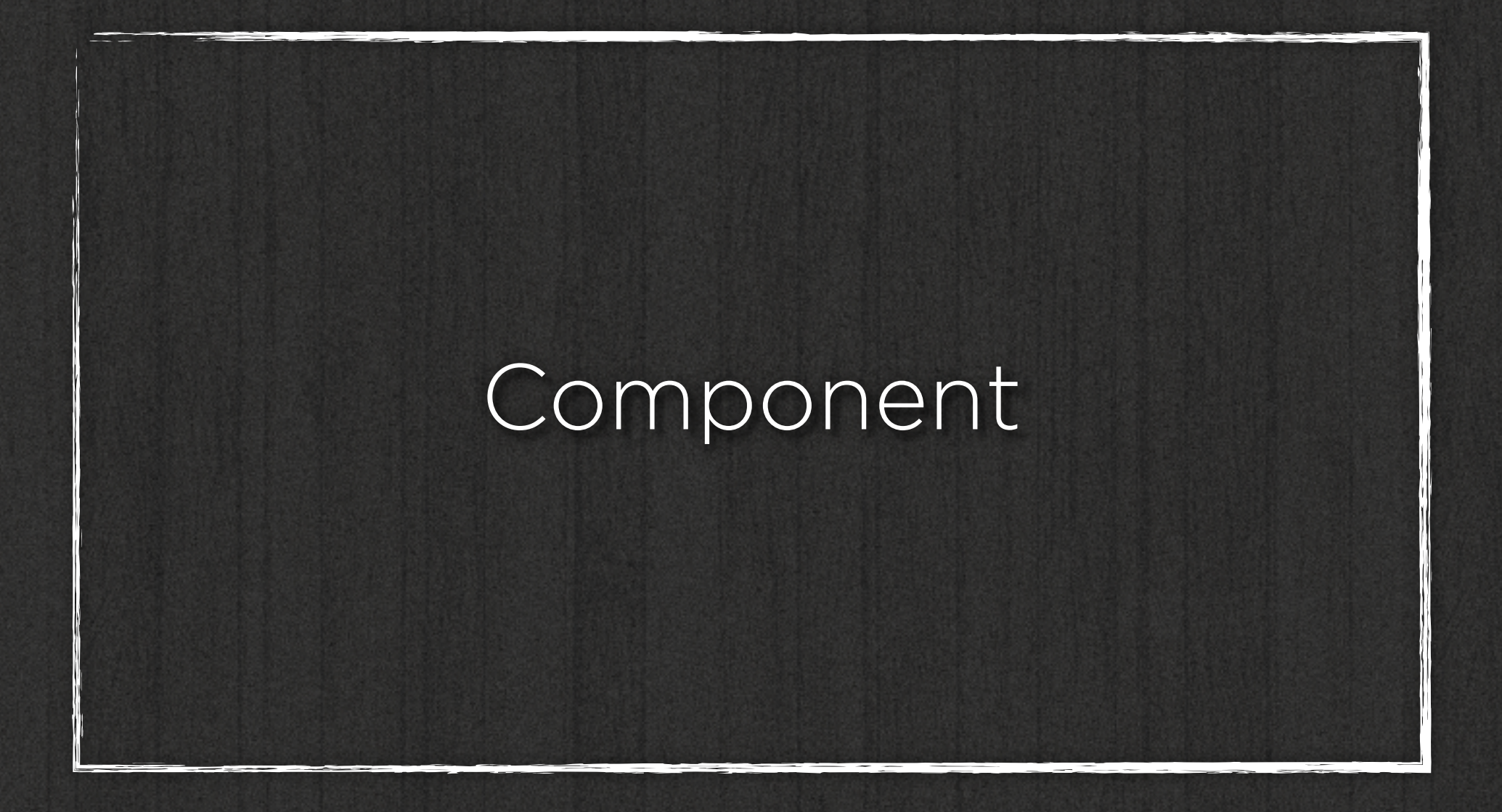

#### Single unit to understand

![](_page_24_Picture_0.jpeg)

#### Single unit to change

![](_page_25_Picture_0.jpeg)

#### Scope of risk of change

![](_page_26_Picture_0.jpeg)

#### Smaller unit to understand

![](_page_27_Picture_0.jpeg)

### Reduced risk of change

![](_page_28_Picture_0.jpeg)

#### Cost of separation

![](_page_29_Picture_0.jpeg)

### Definition and maintenance of dependencies

### I I <sub>Meanwhile, in my</sub> friend's project…

![](_page_31_Figure_0.jpeg)

#### How do I add a feature?

![](_page_32_Figure_0.jpeg)

![](_page_32_Picture_1.jpeg)

### How do I add a feature?

© Eberhard Wolff

### Of layers and slices...

![](_page_34_Picture_0.jpeg)

![](_page_35_Picture_16.jpeg)
Layers Well understood Known to developers Less important to business

Slices Hardly understood New to developers Key for business requirements

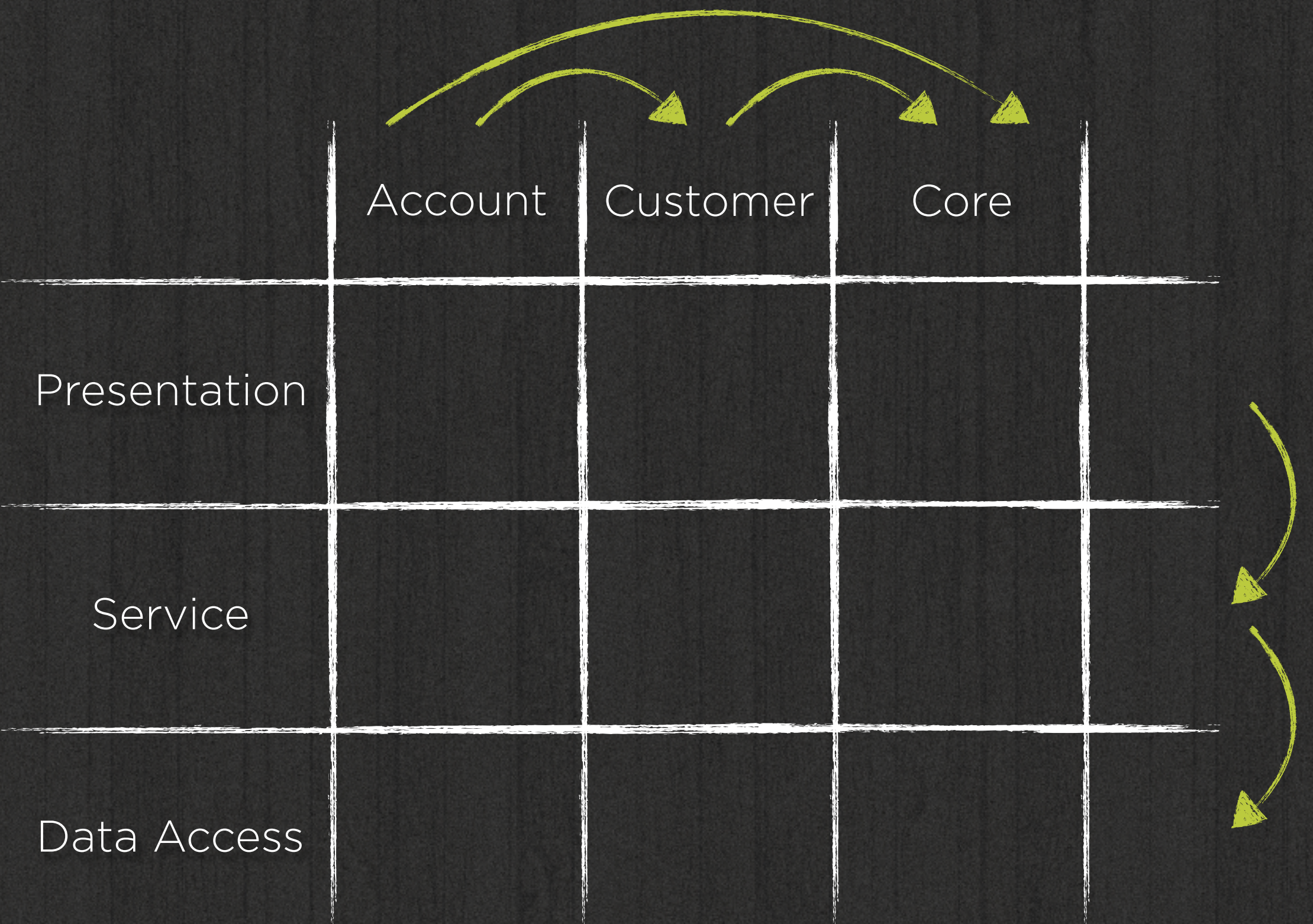

 $H_{\rm{HOW}}$  to implement an architecture inside a codebase?

# Architecture VS. Codebase

 $H_{\rm{HOW}}$  to implement an architecture inside a codebase?

### II How to implement an architecture inside a codebase?

II How to maintain an architecture inside a codebase?

#### Code analysis, JDepend Sonar

Sonargraph Formerly known as SonarJ Demo

### jQAssistant <http://github.com/buschmais/jqassistant>

# A plain Java based approach

## II How far can we get with plain Java means only?

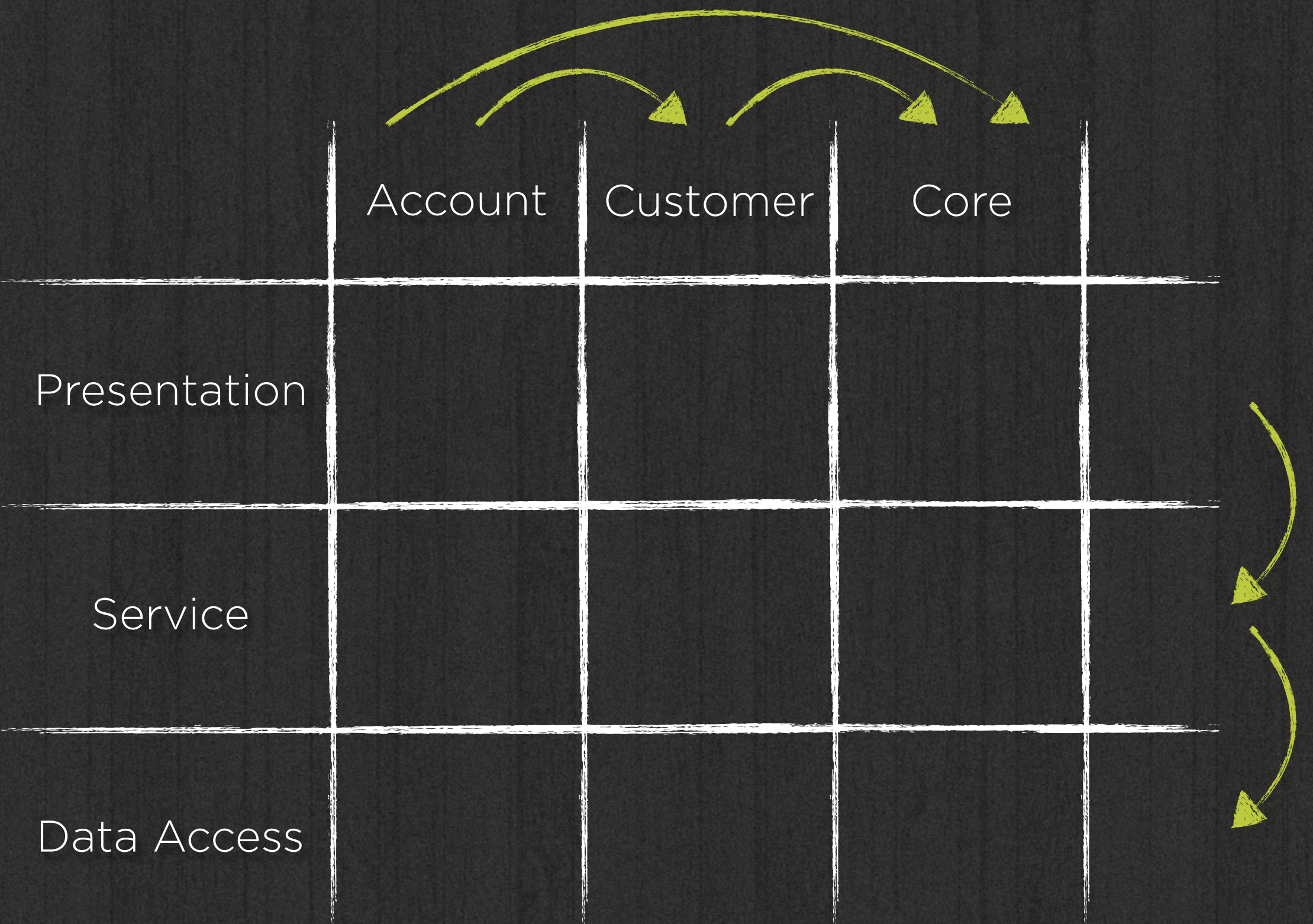

Packages

….layer.slice ….slice.layer ….slice

….web.core ….service.core ….repository.core

### ….core.web ….core.service ….core.repository

#### ….core ….customer ….account

## "Why the f#\$k should I even care?

## II Does it make a difference?

# Dependency management

### II you only need to manage, what you can refer to…

Layers first Leaks slice internals Lower layers visible to everyone

Slices first/only Start with package per slice Expose interfaces and domain types Keep implementations private

Slices first/only Encapsulates business module Internals understood anyway

II start with less packages and the least visibility possible…

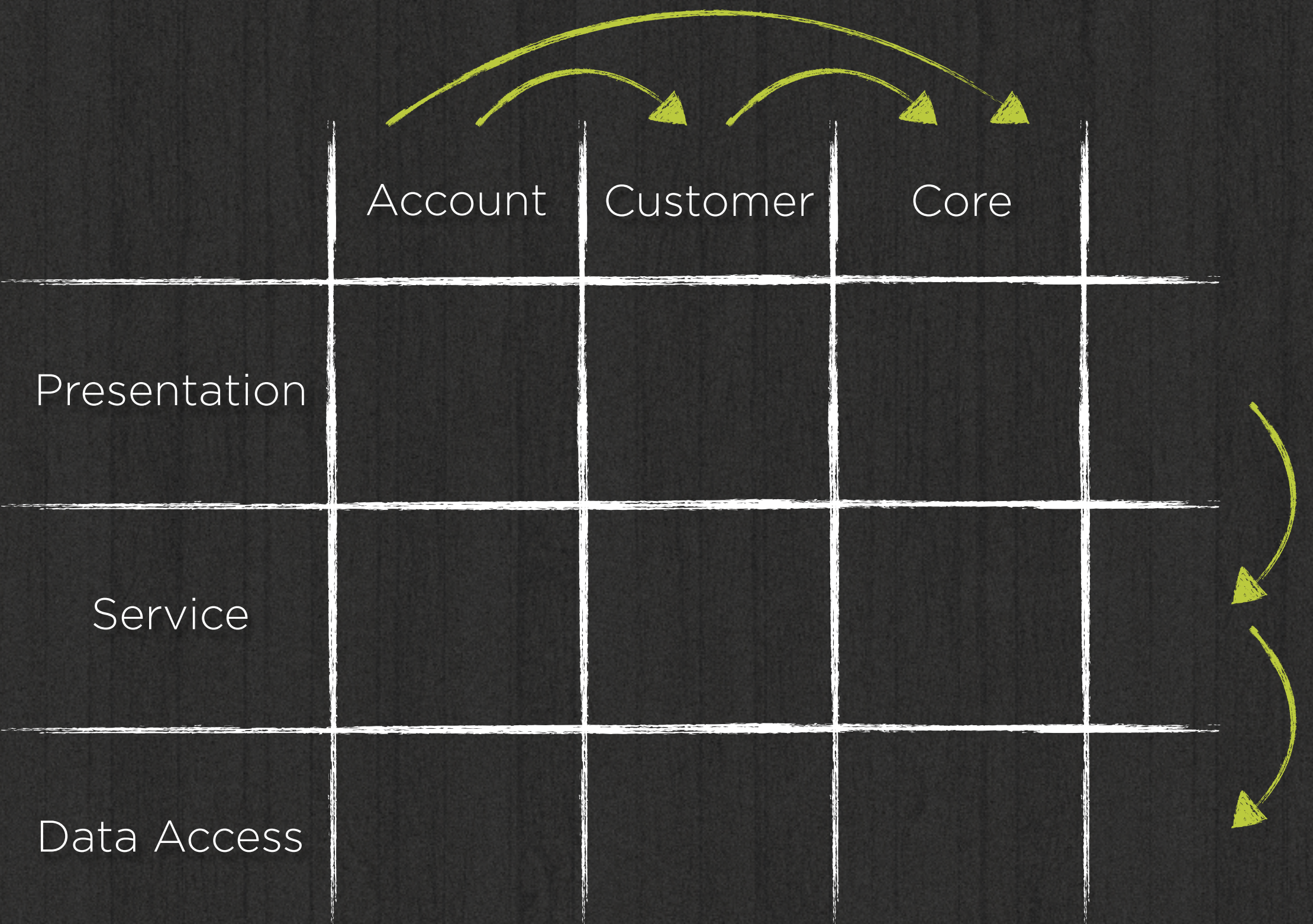

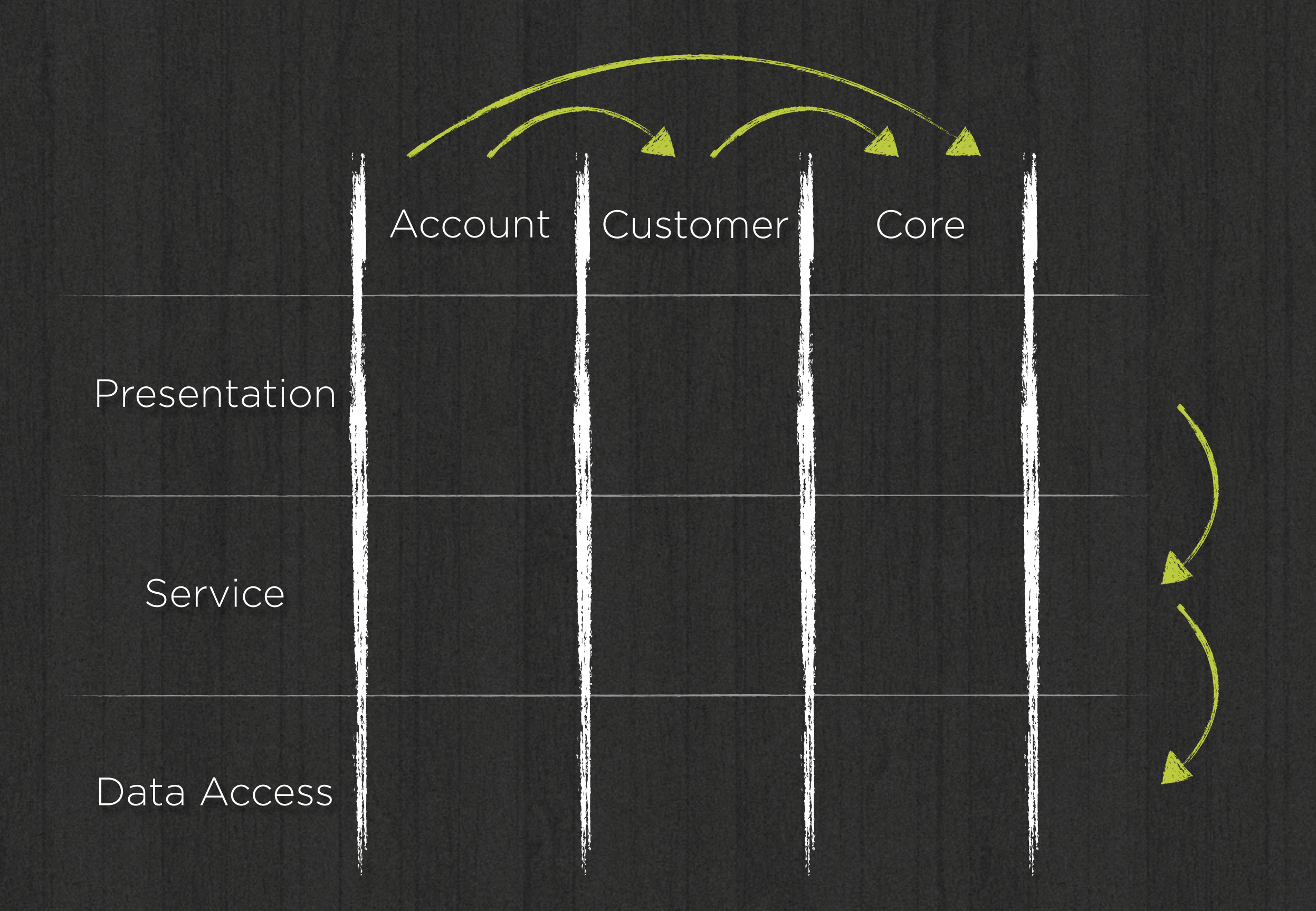

Demo

Take-aways Know your dependencies On every granularity Start as strict as possible Get lenient where necessary

Resources Spring Data JPA @ GitHub Sonargraph jQAssistant Blogpost

Sample Code http://github.com/olivergierke/ whoops-architecture

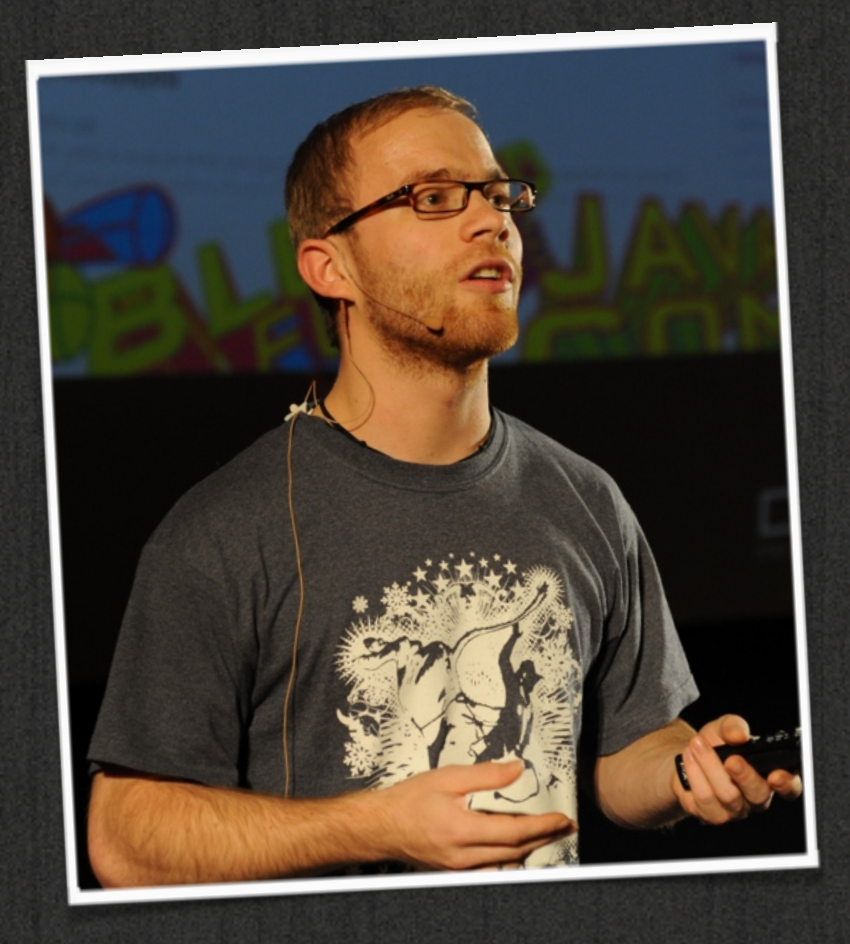

#### Oliver Gierke Spring Data Project Lead

sogierke@pivotal.io **O** olivergierke www.olivergierke.de

#### Thanks & Credits Eoin Woods - Talk @ InfoQ Stefan Tilkov - Talk @ InfoQ Eberhard Wolff - Slides @ Slideshare